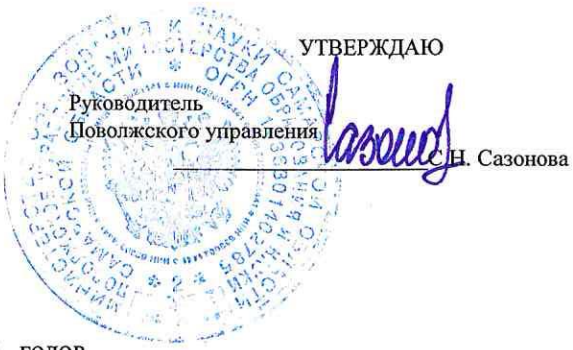

## ОТЧЕТ О ВЫПОЛНЕНИИ ГОСУДАРСТВЕННОГО ЗАДАНИЯ

на 20 23 од и на плановый период 20 24 

и 20 25 годов

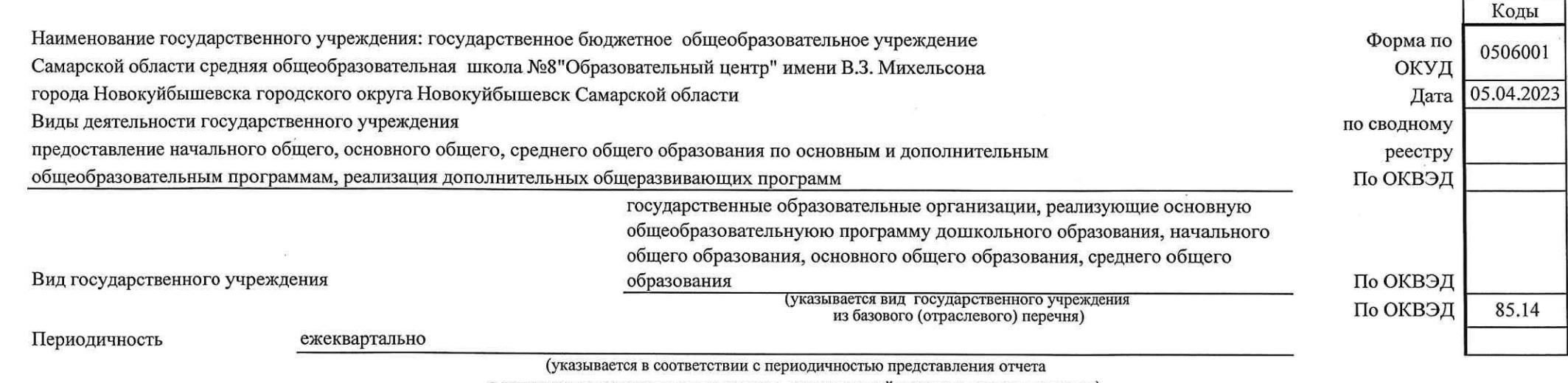

о выполнении государственного задания, установленной в государственном задании)

 $\frac{1}{2}$ 

## Часть 1. Сведения об оказываемых государственных услугах <sup>1</sup>

Раздел 1

1. Наименование государственной услуги

2. Категории потребителей государственной услуги

Реализация основных общеобразовательных программ

основного общего образования

физические лица

Уникальный номер

по базовому (отраслевому) перечню

35.791.0

3. Сведения о фактическом достижении показателей, характеризующих объем и (или) качество государственной услуги

3.1. Сведения о фактическом достижении показателей, характеризующих качество государственной услуги

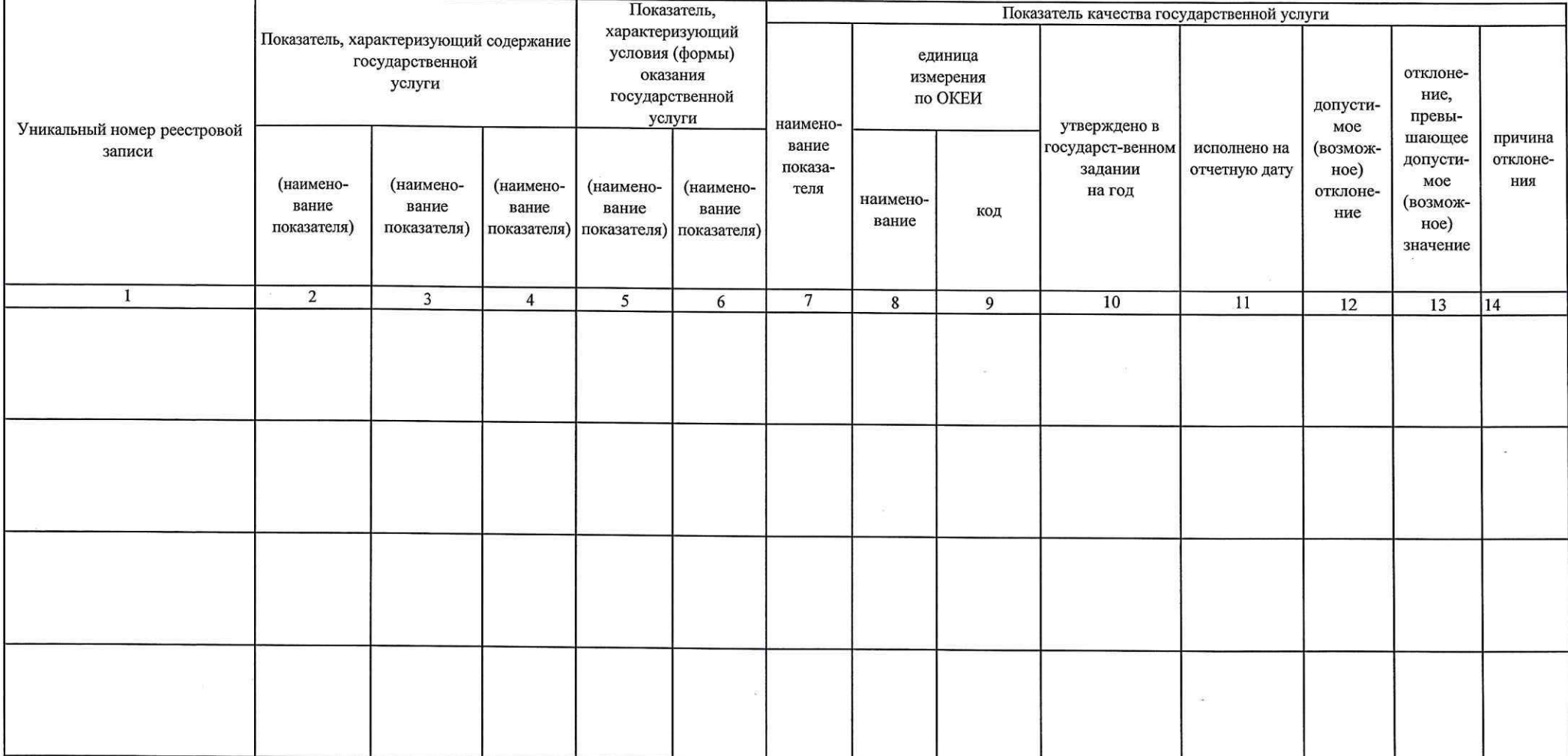

3.<br>2. Сведения о фактическом достижении показателей, характеризующих объем государственной услуги

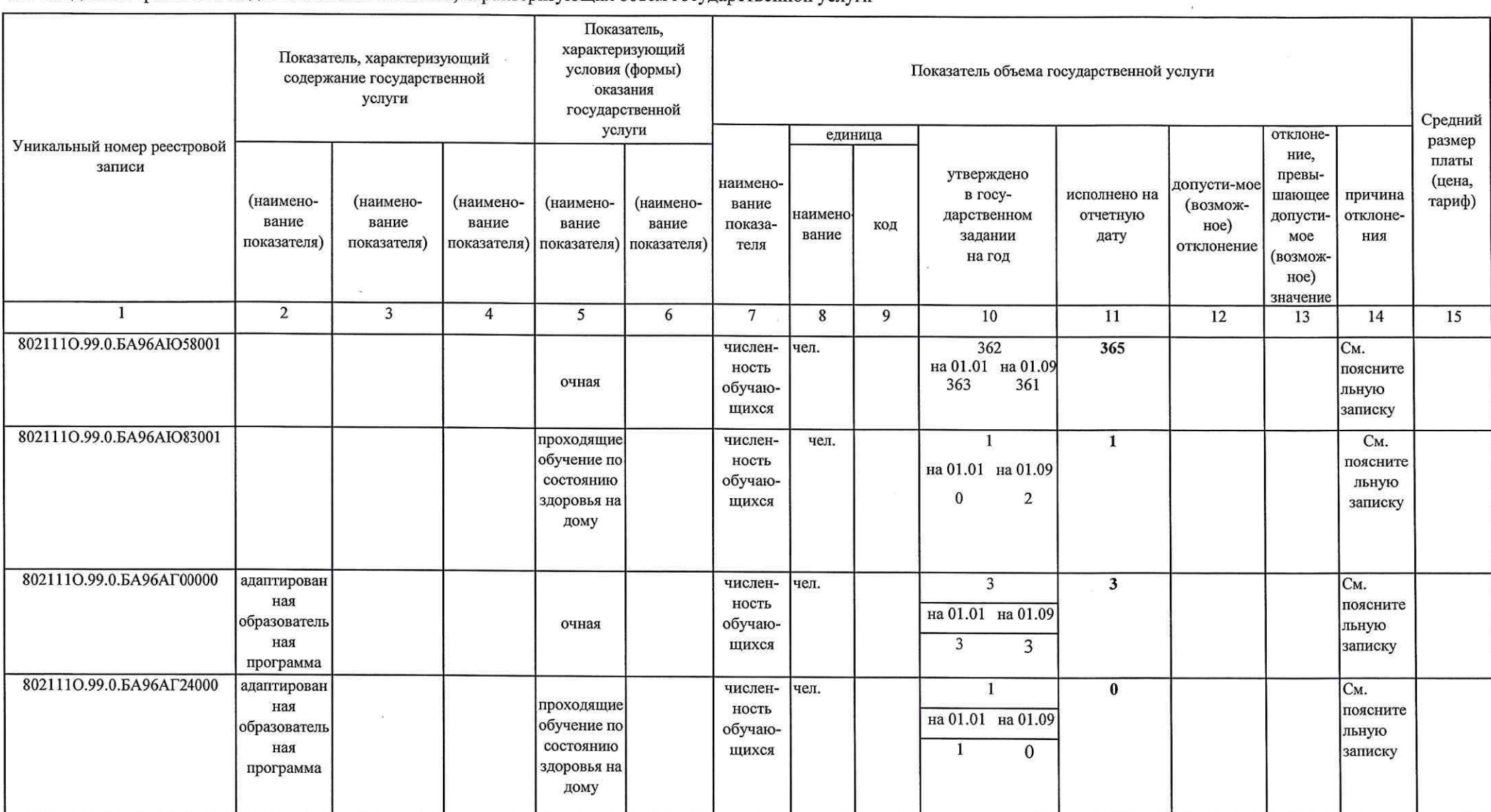

19.11

## Раздел  $2$

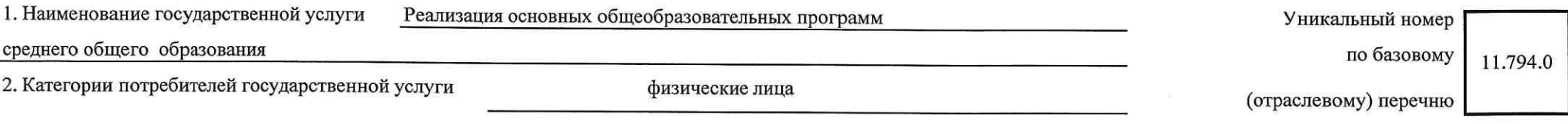

3. Сведения о фактическом достижении показателей, характеризующих качество государственной услуги<br>3.1. Сведения о фактическом достижении показателей, характеризующих качество государственной услуги

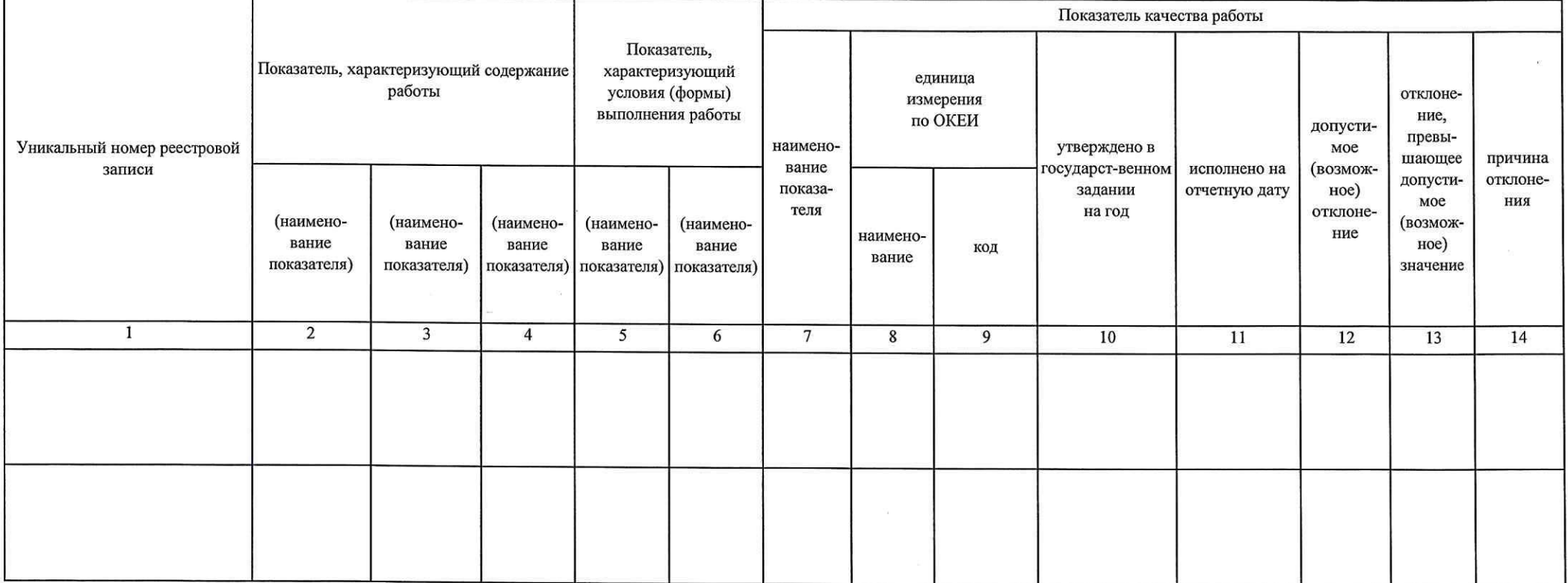

.<br>3.2. Сведения о фактическом достижении показателей, характеризующих объем государственной услуги

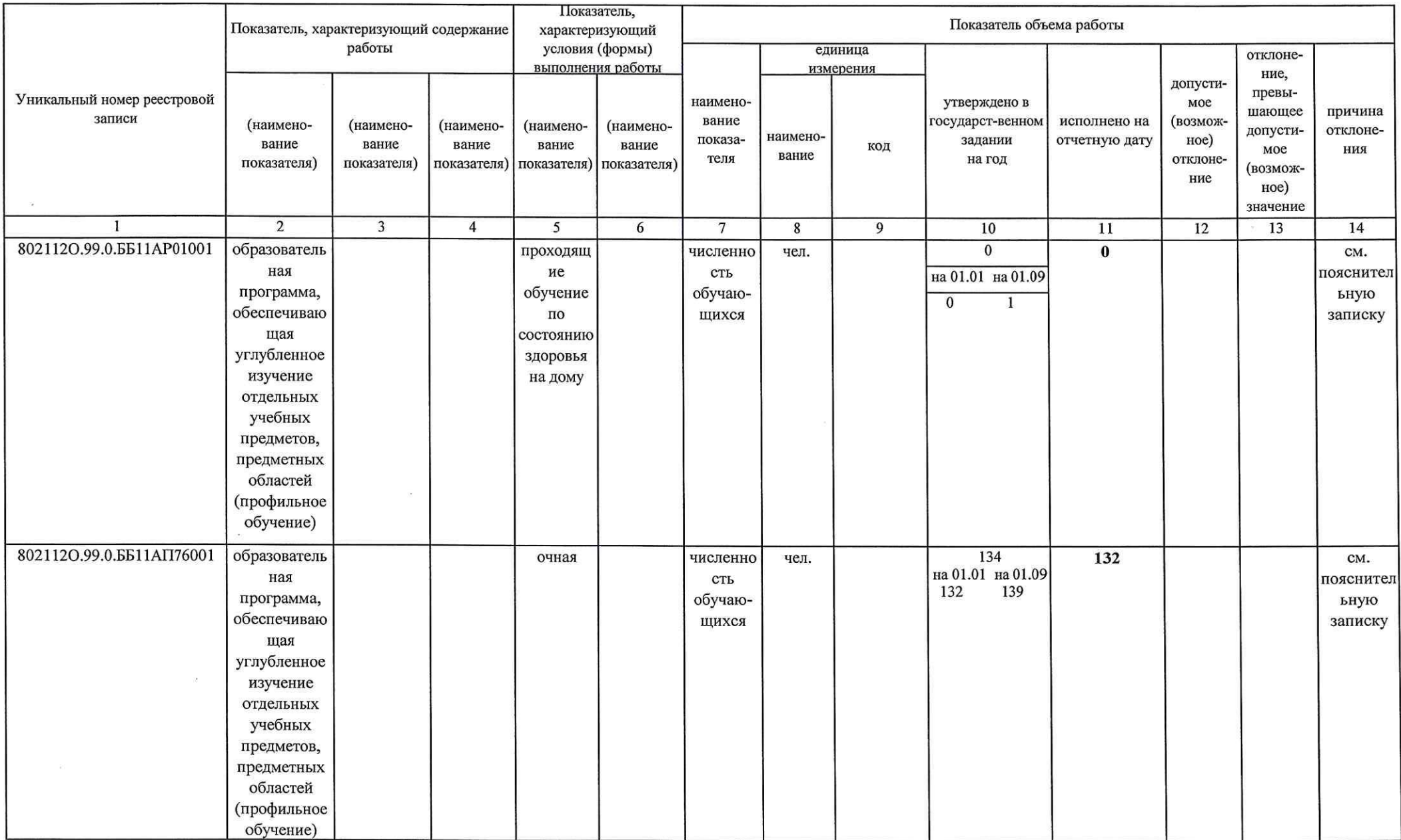

## Часть 2. Сведения о выполняемых работах<sup>2</sup>

Раздел 1

1. Наименование работы

2. Категории потребителей работы

Уникальный номер по базовому (отраслевому) перечню

3. Сведения о фактическом достижении показателей, характеризующих объем и (или) качество работы

3.1. Сведения о фактическом достижении показателей, характеризующих качество работы

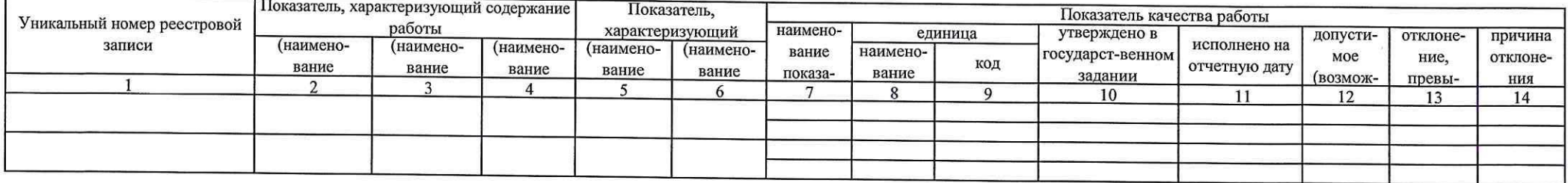

3.2. Сведения о фактическом достижении показателей, характеризующих объем работы

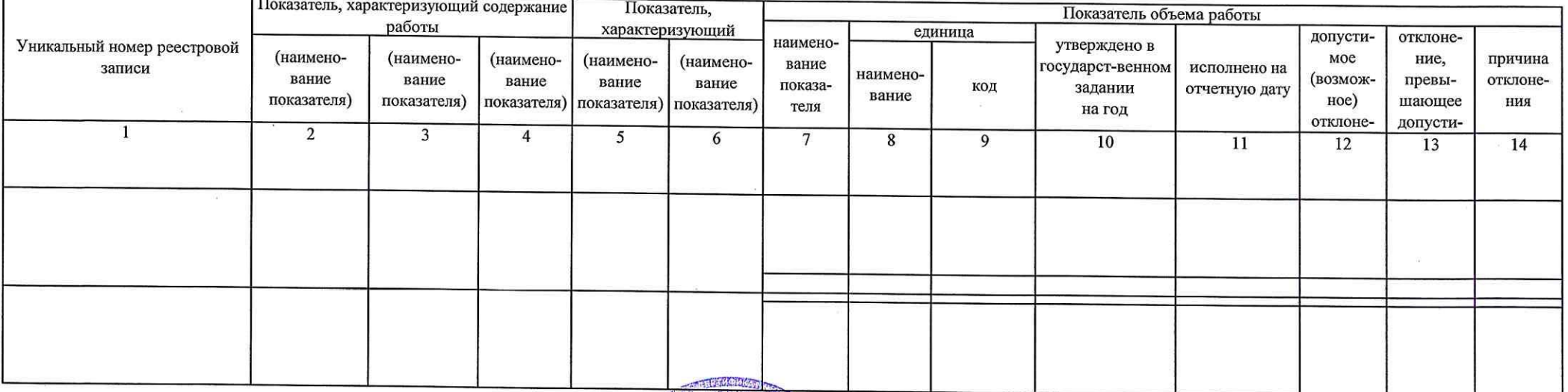

Директор ГБОУ СОШ No 8 "OLI"r.  $\epsilon/2$  . Новокуйбышевска (должность) (подпись)

Е.В. Черкасова (расшифровка подписи)

" 05 " апреля 20 23 г.

Руководитель (уполномоченное лицо)

1 Формируются при установлении государственного задания на оказание государственной услуги (услуги (услуги) и работы (работ) и содержат требования к оказанию государственной услуги (услуг) раздельно по

2 Формируются при установлении государственного задания на оказание государственной услуги (услуг) и работы (работ) и содержат требования к выполнению работы (работ) раздельно по каждой из работ